## PassTest Bessere Qualität , bessere Dienstleistungen!

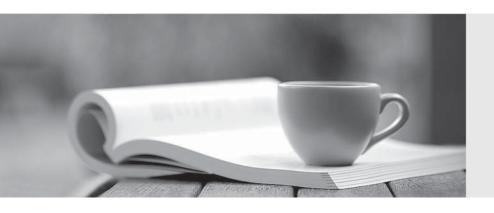

Q&A

http://www.passtest.de Einjährige kostenlose Aktualisierung **Exam** : **HP2-K25** 

Title : Supporting and Servicing

**HP P4000 Solutions** 

Version: DEMO

- 1. Where does the CMC management console run?
- A. The CMC runs in a browser on the client.
- B. The CMC runs on a Java platform that can communicate directly with the Storage Systems.
- C. The CMC runs on a Java platform on the Storage Systems.
- D. The CMC runs natively on the Storage Systems.

Answer: B

- 2. Where does the SAN/iQ control software run?
- A. on the Storage Systems, managing the software on the Storage Systems, and communicating with the **CMC**
- B. on the Client, managing communications with the Storage System
- C. on the CMC, managing communications with the Storage System
- D. on the CMC, managing communications with the Client

Answer: A

- 3. What is NOT a prerequisite for administering the solution via the Centralized Management Console (CMC)?
- A. Obtain a Microsoft SQL License.
- B. Install the Storage System hardware and cables.
- C. Power up the Storage Systems.
- D. Assign IP addresses for the Storage Systems

Answer: A

- 4. How do you connect to the console on P4800?
- A. SSH into the CMC using a LAN connection.
- B. Use the Onboard Administrator to access the iLO Remote Console,
- C. Attach a keyboard, monitor, and mouse to the system.
- D. Connect to the system with a serial cable and a terminal emulator,

Answer: B

- 5. What must you do before you can manage the Storage Systems with CMC? (Select two.)
- A. Initialize the clients that will be accessing the Storage Systems.
- B. Set up the Storage Systems,
- C. Find the Storage Systems in CMC.
- D. Install Java on the Storage Systems

Answer: B,C